## **Terminal**

Not seeing a terminal prompt?

Solution 1: Check the server memory!

Quote from Atlassian: We recommend increasing your swap space. How much swap space do you need? This will also depend on the other applications running on the same machine. We recommend allocating at least swap equal to 4 x JVM\_MAXIMUM\_MEMORY, or 2 x PHYSICAL RAM, whichever is larger. The JVM\_MAXIMUM\_MEMORY is set in your <Installation directory>/bin/setenv.sh.

See https://confluence.atlassian.com/bitbucketserverkb/forking-jvm-error-12-cannot-allocate-memory-or-error-12-not-enough-space-779171744.html

Solution 2: Disable websockets (in config)

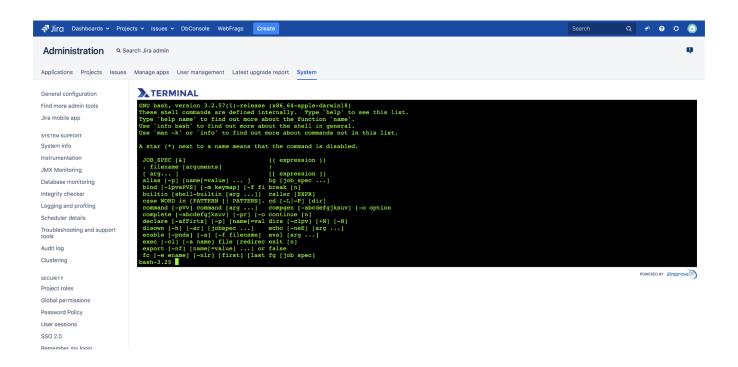

A terminal console, also known as a command line interface (CLI), is a powerful tool for administrators because it provides a direct way to interact with a computer's operating system using text commands.

One of the primary benefits of using a terminal console is that it allows administrators to perform tasks much more quickly and efficiently than they would be able to using a graphical user interface (GUI). With a CLI, administrators can navigate through file systems, configure network settings, install and manage software packages, and perform other system-level tasks using simple, concise commands.

In addition, terminal consoles often provide more fine-grained control over system settings and configurations than GUIs, allowing administrators to perform more advanced or specialized tasks. CLI tools are also often more scriptable, which means that administrators can automate tasks and create more complex workflows using programming languages like Bash, Python, or Perl.

Overall, the power of a terminal console lies in its ability to provide administrators with direct and precise control over a system's operations, making it an essential tool for managing complex computer systems.